# CSE 451: Operating Systems Spring 2009

Paging & TLBs

**Steve Gribble** 

## Managing Page Tables

- Last lecture:
  - size of a page table for 32 bit AS with 4KB pages was 4MB!
    - far too much overhead
  - how can we reduce this?
    - observation: only need to map the portion of the address space that is actually being used (tiny fraction of address space)
      - only need page table entries for those portions
    - how can we do this?
      - make the page table structure dynamically extensible...
  - all problems in CS can be solved with a level of indirection
    - two-level page tables

## Two-level page tables

- With two-level PT's, virtual addresses have 3 parts:
  - master page number, secondary page number, offset
  - master PT maps master PN to secondary PT
  - secondary PT maps secondary PN to page frame number
  - offset + PFN = physical address

#### Example:

- 4KB pages, 4 bytes/PTE
  - how many bits in offset? need 12 bits for 4KB
- want master PT in one page: 4KB/4 bytes = 1024 PTE
  - hence, 1024 secondary page tables
- so: master page number = 10 bits, offset = 12 bits
  - with a 32 bit address, that leaves 10 bits for secondary PN

## Two level page tables

#### virtual address

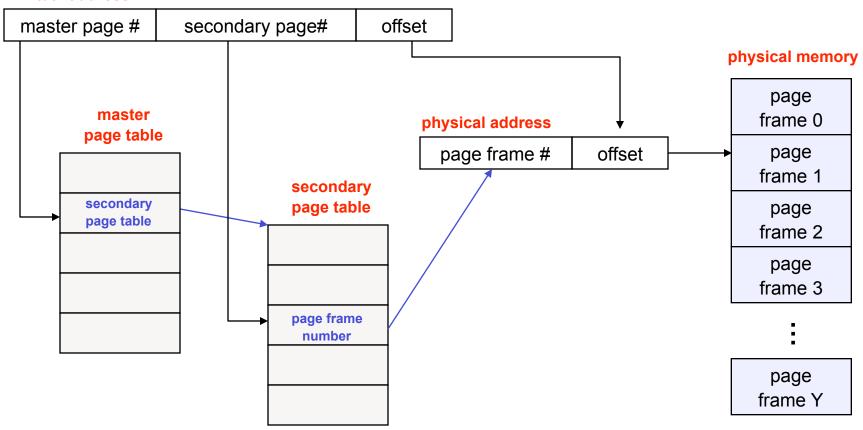

## Addressing Page Tables

- Where are page tables stored?
  - and in which address space?
- Possibility #1: physical memory
  - easy to address, no translation required
  - but, page tables consume memory for lifetime of VAS
- Possibility #2: virtual memory (OS's VAS)
  - cold (unused) page table pages can be paged out to disk
  - but, addresses page tables requires translation
    - how do we break the recursion?
  - don't page the outer page table (called wiring)
- So, now that we've paged the page tables, might as well page the entire OS address space!
  - tricky, need to wire some special code and data (e.g., interrupt and exception handlers)

## Making it all efficient

- Original page table schemed doubled the cost of memory lookups
  - one lookup into page table, a second to fetch the data
- Two-level page tables triple the cost!!
  - two lookups into page table, a third to fetch the data
- How can we make this more efficient?
  - goal: make fetching from a virtual address about as efficient as fetching from a physical address
  - solution: use a hardware cache inside the CPU
    - cache the virtual-to-physical translations in the hardware
    - called a translation lookaside buffer (TLB)
    - TLB is managed by the memory management unit (MMU)

### **TLBs**

- Translation lookaside buffers
  - translates virtual page #s into PTEs (<u>not physical addrs</u>)
  - can be done in single machine cycle
- TLB is implemented in hardware
  - is a fully associative cache (all entries searched in parallel)
  - cache tags are virtual page numbers
  - cache values are PTEs
  - with PTE + offset, MMU can directly calculate the PA
- TLBs exploit locality
  - processes only use a handful of pages at a time
    - 16-48 entries in TLB is typical (64-192KB)
    - can hold the "hot set" or "working set" of process
  - hit rates in the TLB are therefore really important

## Managing TLBs

- Address translations are mostly handled by the TLB
  - >99% of translations, but there are TLB misses occasionally
  - in case of a miss, who places translations into the TLB?
- Hardware (memory management unit, MMU)
  - knows where page tables are in memory
    - OS maintains them, HW access them directly
  - tables have to be in HW-defined format
  - this is how x86 works
- Software loaded TLB (OS)
  - TLB miss faults to OS, OS finds right PTE and loads TLB
  - must be fast (but, 20-200 cycles typically)
    - CPU ISA has instructions for TLB manipulation
    - OS gets to pick the page table format

## Managing TLBs (2)

- OS must ensure TLB and page tables are consistent
  - when OS changes protection bits in a PTE, it needs to invalidate the PTE if it is in the TLB
- What happens on a process context switch?
  - remember, each process typically has its own page tables
  - need to invalidate all the entries in TLB! (flush TLB)
    - this is a big part of why process context switches are costly
  - can you think of a hardware fix to this?
- When the TLB misses, and a new PTE is loaded, a cached PTE must be evicted
  - choosing a victim PTE is called the "TLB replacement policy"
  - implemented in hardware, usually simple (e.g. LRU)

## Segmentation

- A similar technique to paging is segmentation
  - segmentation partitions memory into logical units
    - stack, code, heap, ...
  - on a segmented machine, a VA is <segment #, offset>
  - segments are units of memory, from the user's perspective
- A natural extension of variable-sized partitions
  - variable-sized partition = 1 segment/process
  - segmentation = many segments/process
- Hardware support:
  - multiple base/limit pairs, one per segment
    - stored in a segment table
  - segments named by segment #, used as index into table

## Segment lookups

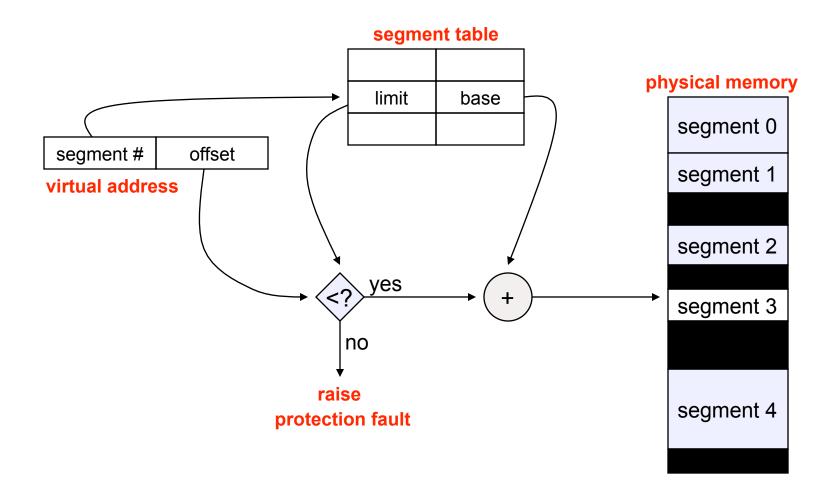

## Combining Segmentation and Paging

- Can combine these techniques
  - x86 architecture supports both segments and paging
- Use segments to manage logically related units
  - stack, file, module, heap, …?
  - segment vary in size, but usually large (multiple pages)
- Use pages to partition segments into fixed chunks
  - makes segments easier to manage within PM
    - · no external fragmentation
    - segments are "pageable"- don't need entire segment in memory at same time
- Linux:
  - 1 kernel code segment, 1 kernel data segment
  - 1 user code segment, 1 user data segment
  - N task state segments (stores registers on context switch)
  - 1 "local descriptor table" segment (not really used)
  - all of these segments are paged
    - three-level page tables

## **Cool Paging Tricks**

- Exploit level of indirection between VA and PA
  - shared memory
    - regions of two separate processes' address spaces map to the same physical frames
      - read/write: access to share data
      - execute: shared libraries!
    - will have separate PTEs per process, so can give different processes different access privileges
    - must the shared region map to the same VA in each process?
  - copy-on-write (COW), e.g. on fork()
    - instead of copying all pages, created shared mappings of parent pages in child address space
      - make shared mappings read-only in child space
      - when child does a write, a protection fault occurs, OS takes over and can then copy the page and resume client

## Another great trick

- Memory-mapped files
  - instead of using open, read, write, close
    - "map" a file into a region of the virtual address space
      - e.g., into region with base 'X'
    - accessing virtual address 'X+N' refers to offset 'N' in file
    - initially, all pages in mapped region marked as invalid
  - OS reads a page from file whenever invalid page accessed
  - OS writes a page to file when evicted from physical memory
    - only necessary if page is dirty